# setValue方法

# 方法

Cell.setValue(value)

### 描述

给指定的单元格设置值,值可以是任意值,没有限制。

参数说明

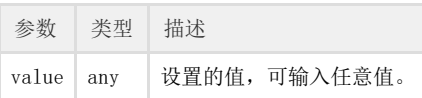

返回值

any

## 示例

下面的示例代码中,通过setValue方法,设置指定的单元格(myCell)的值。 

```
//
var page = Forguncy.Page;
//myCell
 var textCell = page.getCell("myCell");
//
textCell.setValue("");
```
操作步骤

在设计器的页面中,选择一个单元格区域,将其命名为"myCell"。

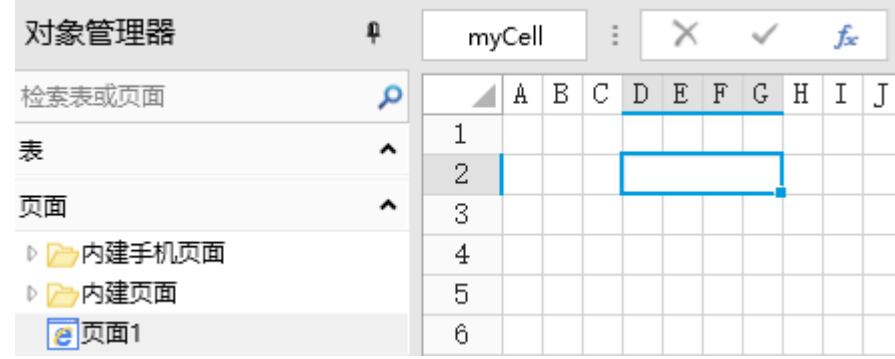

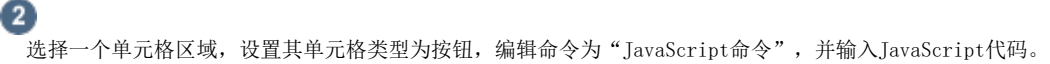

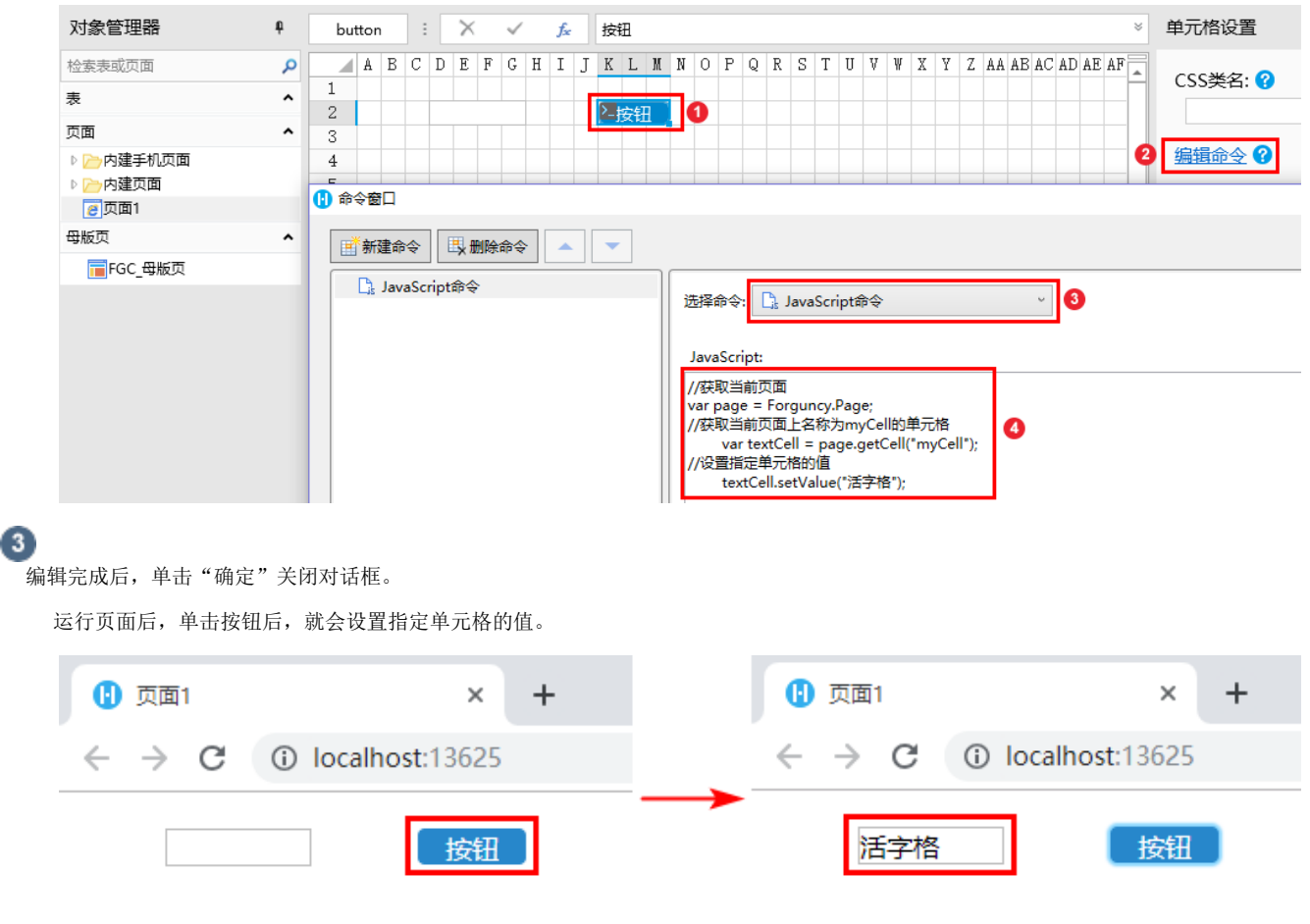

结束 –